## SAP ABAP table WBDRP SETTLE SUB {Subsequent Settlement: Income, Validity and Scales}

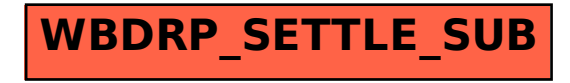